## **Методика геодезического мониторинга верхней оболочки зданий и инженерных сооружений с применением квадрокоптера и роботизированного электронного тахеометра**

*Т. Ю. Бугакова<sup>1</sup> \*, И. А. Кноль<sup>1</sup>*

<sup>1</sup> Сибирский государственный университет геосистем и технологий, г. Новосибирск, Российская Федерация \* e-mail: bugakova-tu@yandex.ru

**Аннотация.** В статье предлагается принцип выполнения геодезических измерений, основанный на определении пространственных координат квадрокоптеров относительно базовых пунктов роботизированными электронными тахеометрами и измерении расстояния лазерным дальномером от квадрокоптера до верхней оболочки здания и/или сооружения. Предложенный принцип выполнения геодезических измерений позволяет определить состояние верхней оболочки (крыши), получить в реальном режиме времени пространственные параметры верхней оболочки здания и/или сооружения, выполнить оценку точности геодезических измерений. В частных случаях, в условиях аварийного состояния зданий и/или сооружений и угрозе разрушения (обвала силовых элементов конструкций) такой подход может быть единственно возможным способом контроля состояния верхней оболочки здания и/или сооружения, так как согласно статье 14 Федерального закона от 28.12.2013 N 426-ФЗ (ред. от 27.12.2019) "О специальной оценке условий труда" непосредственное присутствие геодезиста на подобных объектах может создать угрозу жизни.

**Ключевые слова:** роботизированный электронный тахеометр, квадрокоптер, дальномер, контрольные точки, верхняя оболочка ЗИС, пространственные параметры, геодезические измерения

## **Methodology for geodetic monitoring of the upper shell of buildings and engineering structures using a quadrocopter and a robotic electronic total station**

## *T. Yu. Bugakova<sup>1</sup> \*, I. A. Knol<sup>1</sup>*

<sup>1</sup> Siberian State University of Geosystems and Technologies, Novosibirsk, Russian Federation \* e-mail: bugakova-tu@yandex.ru

**Abstract.** The article proposes the principle of performing geodetic measurements based on determining the spatial coordinates of the quadrocopters relative to the base points with robotic electronic total stations and measuring the distance with a laser rangefinder from the quadrocopter to the upper shell of the building and/or structure. The proposed principle of performing geodetic measurements allows to determine the condition of the upper shell (roof), to obtain in real time the spatial parameters of the upper shell of the building and/or structure, to evaluate the accuracy of geodetic measurements. In particular cases, in conditions of emergency condition of buildings and/or structures and the threat of destruction (collapse of power elements of structures), such an approach may be the only possible way to control the condition of the upper shell of a building and/or structure, since according to Article 14 of Federal Law No. 426-FZ of December 28, 2013 (ed. of December 27, 2019) "On special assessment of working conditions", the direct presence of a surveyor on such objects may pose a threat to life.

**Keywords:** robotic electronic total station, quadcopter, rangefinder, control points, VMS upper shell, spatial parameters, geodetic measurements

Одним из труднодоступных мест выполнения геодезических измерений в чрезвычайной ситуации является верхняя оболочка зданий и/или сооружений (ЗИС). Примером могут служить сооружения с большой площадью фундамента с несущими колоннами внутри (аквапарки, торговые центры и т. п.). Нарушения силовых элементов конструкций может повлечь за собой обрушение кровли, и как следствие, возникновения аварийной ситуации. Для наблюдений за подобными объектами разработана принципиальная схема (рис. 1) геодезических измерений для определения пространственных параметров состояния верхней поверхности (крыши) ЗИС. Принцип выполнения геодезических измерений основан на определении пространственных координат квадрокоптеров относительно базовых пунктов роботизированными электронными тахеометрами и измерении расстояния лазерным дальномером от квадрокоптера до верхней оболочки ЗИС. Порядок выполнения геодезических измерений определяется следующей совокупностью технологических операций [1–3].

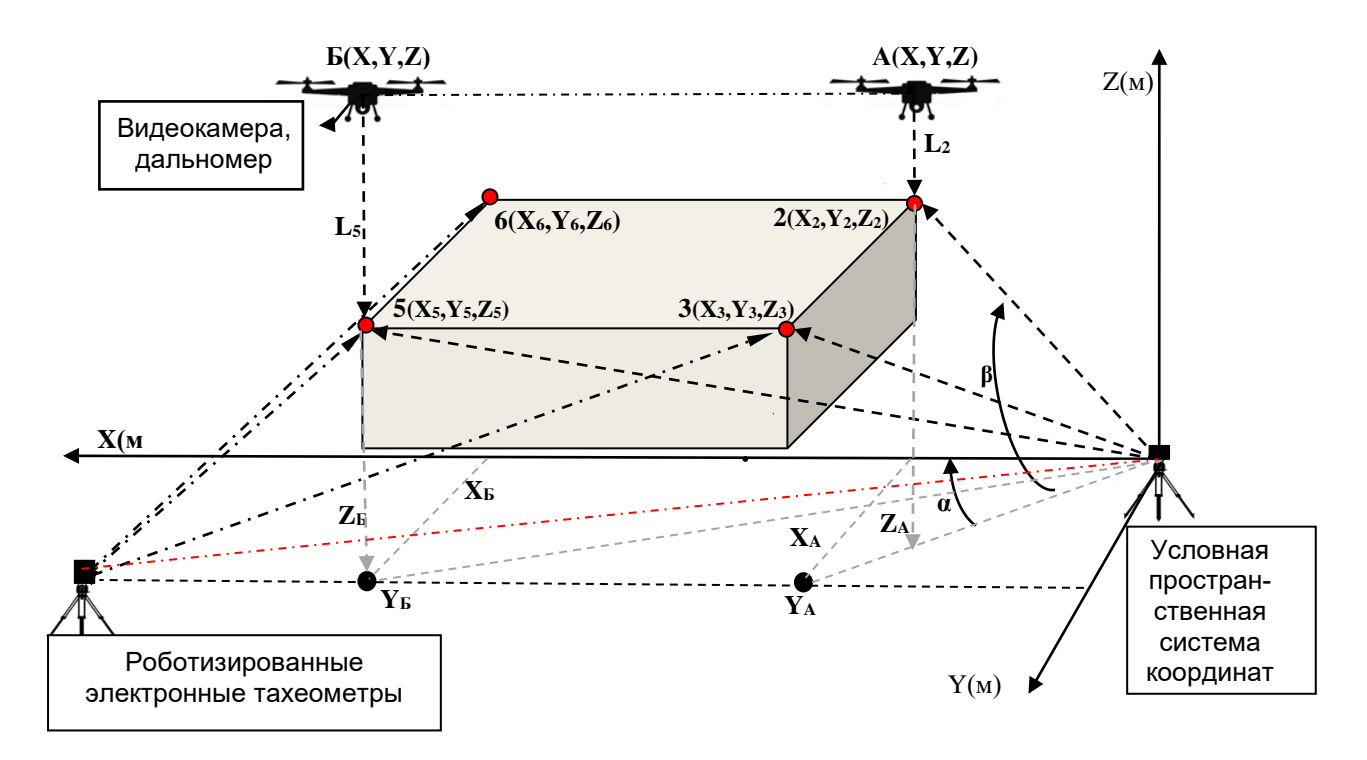

Рис. 1. Принципиальная схема геодезических измерений для определения исходной математической поверхности (плоскости)

В условной пространственной системе координат с использованием роботизированных электронных тахеометров определяются координаты базовых пунктов их установки  $((X_1, Y_1, Z_1), (X_4, Y_4, Z_4)).$ 

Относительно двух базовых пунктов 1 и 4 определяются пространственные координаты контрольных точек  $((X_2, Y_2, Z_2), (X_3, Y_3, Z_3), (X_5, Y_5, Z_5), (X_6, Y_6, Z_6)),$ определяющих верхнюю оболочку ЗИС.

По контрольным точкам строится уравнение плоскости, которая будет являться исходной (базовой) для определения пространственного состояния верхней оболочки ЗИС. Отметим, что, исходя из конструктивных особенностей, может быть использована и другая, более сложная, математическая поверхность.

Наличие контрольных точек  $(2, 3, 5, 6)$  позволяет выполнить оценку точности измерений в результате наведения квадрокоптеров с применением видеокамер на эти точки и повторными определениями их координат с помощью электронных тахеометров. Координата Z вычисляется по измеренному расстоянию лазерным дальномером от квадрокоптера до контрольной точки.

Расхождение между координатами контрольных точек, определенных электронными тахеометрами и квадрокоптером, характеризует реальную точность измерений (1), которая определяется величиной среднеквадратической ошибки  $(CKO)$ .

$$
m_{X} = \sqrt{\frac{\sum_{i=1}^{n} (X_{i} - X_{i}^{'} )}{n}}, \quad m_{Y} = \sqrt{\frac{\sum_{i=1}^{n} (Y_{i} - Y_{i}^{'} )}{n}}, \quad m_{Z} = \sqrt{\frac{\sum_{i=1}^{n} (Z_{i} - (Z_{i}^{'} - L_{i}^{'}))}{n}},
$$

$$
m = \sqrt{m_{X}^{2} + m_{Y}^{2} + m_{Z}^{2}}.
$$
(1)

где  $X, Y, Z$  – координаты контрольных точек, полученные при помощи электронных тахеометров, i=1, 2. л количество повторных измерений.

В приведенном примере на рис. 2 обозначено только два квадрокоптера А и Б и связанных с ними электронных роботизированных тахеометра. Однако, количество пар квадрокоптер-РЭТ может быть и большим. Это зависит от таких критериев, как размер ЗИС, наличие прямой видимости, сложности формы конструкции, внешних воздействующих факторов.

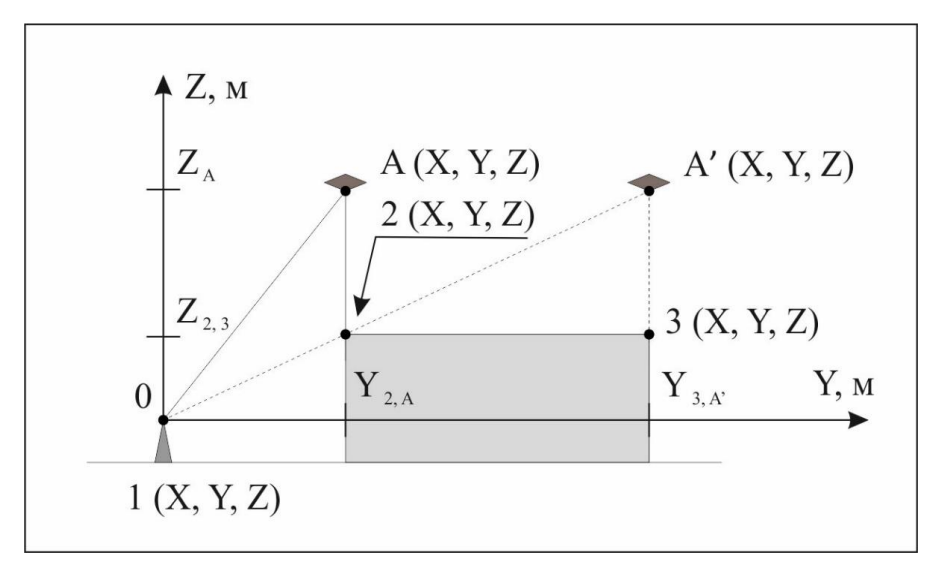

Рис. 2. Взаимное расположение РЭТ 1, квадрокоптера А на два момента времени относительно имитационной модели ЗИС (вид с боку)

На рис. 2 отображено взаимное расположение РЭТ  $1(X_1, Y_1, Z_1)$ , работающего в паре с ним квадрокоптера  $A(X_A, Y_A, Z_A)$  на момент времени  $t_i$ , квадрокоптера  $A(X_A, Y_A, Z_A)$  на момент времени  $t_{i+n}$ . Обосновано минимально возможное расстояние  $X_1X_2$  для РЭТ 1. Контрольная точка 2  $(X_2, Y_2, Z_2)$  является «предельной» для сохранения прямой видимости между РЭТ и квадрокоптером. Максимально допустимая высота квадрокоптера относительно верхней оболочки ЗИС является параметром, при котором известна СКО измерения по спецификации дальномера. Дополнительное ограничение накладывает плотная городская застройка (при условии, что ЗИС располагается на застроенной территории).

На основании предложенного нового принципа выполнения геодезических измерений для определения пространственных параметров состояния верхней оболочки (крыши) разработана методика выполнения геодезического мониторинга пространственного состояния верхней оболочки ЗИС, находящегося в аварийном состоянии.

На первом этапе методики осуществляется определение оптимального числа используемых квадрокоптеров, электронных тахеометров и базовых пунктов их установки на основании параметров ЗИС. На втором этапе определяются координаты точек установки РЭТ, координаты контрольных точек на ЗИС для построения исходной математической оболочки. На третьем этапе рассчитываются параметры полетов квадрокоптеров над верхней оболочкой ЗИС. На четвертом этапе определяются пространственные координаты верхней оболочки ЗИС при помощи квадрокоптеров. На пятом этапе методики происходит перерасчет траекторий полетов всех функционирующих квадрокоптеров на момент времени t, в случае удаления из группы одного из них. На шестом этапе реализуется построение цифровой модели верхней оболочки ЗИС и ее 3D-визуализация в разработанном web-приложении. На седьмом, заключительном, этапе методики определяются изменения геометрических параметров верхней оболочки ЗИС относительно проектных значений, выносится заключение о возможности безопасного функционирования объекта.

В результате применения методики геодезического мониторинга выдвигается предположение о том, что улучшены значения следующих показателей: время сбора и первичной обработки исходных данных; время, затрачиваемое на информационно-аналитическую деятельность; время формирования отчетной информации для лица, принимающего решение (ЛПР).

Представленную методику геодезического мониторинга рекомендуется применять в условиях аварийного состояния верхней оболочки ЗИС при существующей опасности обрушения верхней оболочки (крыши).

## БИБЛИОГРАФИЧЕСКИЙ СПИСОК

1. ГОСТ Р 22.1.12-2005 Безопасность в чрезвычайных ситуациях. Структурированная система мониторинга и управления инженерными системами зданий и сооружений. [Электронный ресурс]. – Электрон. дан. – 2019. – Режим доступа: https://meganorm.ru/Data/47/4774.pdf. – Загл. с экрана

2. ГОСТ 31937–2011. Здания и сооружения. Правила обследования и мониторинга технического состояния [Текст]. – М. : Стандартинформ, 2014

3. СП 255.1325800.2016 «Здания и сооружения. Правила эксплуатации. Основные положения»

4. Аврунев, Е. И. Проблемы кадастровой деятельности [Текст] / Е. И. Аврунев, А. И. Каленицкий, В. Н. Клюшниченко // Известия вузов. Геодезия и аэрофотосъемка. – 2015.  $-$  No 5/C.– C. 99–103.

5. Аврунев Е. И. Совершенствование аналитического способа вычисления границ земельных участков / Е. И. Аврунев, В. В. Вылегжанина, И. А. Гиниятов, В. Г. Колмогоров, Х. К. Ямбаев // Вестник СГУГиТ. – 2019. – Т. 24, № 4. – С. 198–199.

6. Карпик А. П., Косарев Н. С., Антонович К. М., Решетов А. П., Устинов А. В. Методика метрологической поверки ГНСС-приемников системы мониторинга высоконапорной ГЭС // Вестник СГУГиТ. – 2019. – Т. 24, № 4. – С. 34–35.

7. Лисицкий, Д.В. Л63 Геоинформатика [Текст] : учеб. пособие / Д.В. Лисицкий. – Новосибирск : СГГА, 2012. – 115 с.

8. Наземное лазерное сканирование [Текст] : монография / А. В. Середович, А. В. Комиссаров, Д. В. Комиссаров, Т. А. Широкова. – Новосибирск : СГГА, 2009. – 261 с.

9. Никитин, А. В. Геодезический контроль строительства опор мостов [Текст] / А. В. Никитин // Вестник СГУГиТ. – 2017. – Т. 22, № 1. – С. 70–80.

10. Об оценочной деятельности в Российской Федерации [Электронный ресурс] : федер. закон РФ от 29.07.1998 № 135-ФЗ. – Доступ из справ.-правовой системы «КонсультантПлюс».

11. Рыжова Т.С. Система управления коллективом мобильных роботов // Мехатроника, автоматизация, управление. №4. С. 45–50. 2014.

12. Тимофеев, В. Ю. Долговременные и приливные деформации по наблюдениям деформографами и наклономерами (Тянь-Шань – ст. Ала-Арча) / В. Ю. Тимофеев, В. С. Яковенко, А. Д. Дучков, Б. Дюкарм, Е. А. Ревтова // Геология и геофизика. – 2001. – № 10. – C. 1650–1658.

13. Уставич, Г. А. Геодезия. В 2-х кн. Кн. 1 [Текст] : учебник для вузов / Г. А. Уставич. – Новосибирск : СГГА, 2012. – 352 с.

14. Шоломицкий, А. А. Высокоточный измерительный комплекс «Визир 3D» [Текст] / А. А. Шоломицкий, А. Л. Сотников // Prostoev.NET. – 2014. – № 1. – С. 52–58.

15. Юревич Е.И. Управление роботами и робототехническими системами. — СПб.: Изд. СПбГПУ. 2001.

16. IoT Products and Services Digi International [Electronic resource]. – 2019. Mode of access: http://www.digi.com/ . – Tit. from the screen.

17. JADE documentation [Electronic resource]. – 2019. Mode of access: http://jade.tilab.com/doc/programmersguide.pdf . – Tit. from the screen.

18. KQML specifications [Electronic resource]. – 2019. Mode of access: http://www.csee.umbc.edu/csee/research/kqml . – Tit. from the screen.

© *Т. Ю. Бугакова, И. А. Кноль, 2022*